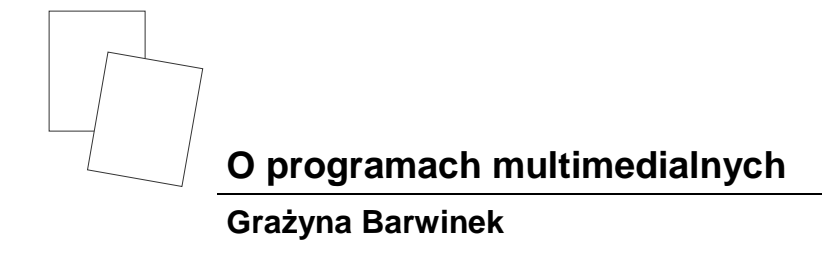

Niezwykle szybki postęp techniczny, wdrażana reforma systemu oświaty, a co za tym idzie wprowadzenie do cyklu kształcenia przedmiotu przyroda zmusza nauczycieli do poszukiwania wszelkich nowości. Niewątpliwie na uwagę zasługują programy multimedialne, które można nabyć wraz z czasopismami lub oddzielnie po przystępnych cenach.

Od ubiegłego roku szkolnego korzystam z nich przygotowując się do lekcji, w trakcie lekcji, a nawet w ramach Kółka Informatycznego. Wiem, że nie wszystkie szkoły mają pracownie komputerowe, moja też jeszcze takiej nie posiada, ale przy kilku, a nawet jednym komputerze, można uczniom zaprezentować ciekawe informacje. Korzyści z takiej lekcji będą naprawdę wielkie. Uczniowie sami będą prosili o takie zajęcia, chętniej przychodzą na lekcje przyrody, zostają po zakończeniu zajęć, aby bliżej zapoznać się z programem. Staram się w swojej pracy korzystać z programów multimedialnych jak najczęściej. Zajęcia w dużej liczbowo klasie prowadzę z podziałem na grupy, rotacyjnie, tak, aby każda z grup też przez kilka minut mogła popracować, szukając informacji na zadany temat. Korzyści dydaktyczne z tego typu zajęć to praktyczna umiejętność posługiwania się komputerem, programem multimedialnym, selekcjonowanie materiału.

Oferta wydawnicza programów multimedialnych dla nauczyciela przyrody jest bogata. Wybieram do swojej pracy przede wszystkim programy dobre i tanie (cena ich nie przekracza 25 PLN).

Seria "PC okay!" zaproponowała doskonałą kolekcję CD-ROM-ów: Encyklo*pedia Przyrody, Encyklopedia Ptaków, Encyklopedia Wszechświata*, itp. Wszystkie są bardzo dobrze przygotowane. Mają minimalne wymagania sprzętowe: komputer zgodny z IBM PC, .procesor 486 SX, 4MB RAM, napęd CD-ROM podwójnej prędkości, karta dźwiękowa, monitor VGA 256 kolorów, system operacyjny Microsoft Windows 3.lx lub Windows 95. Ważne jest także, że można ich używać w szkołach. Kolekcja firmowana jest przez Optimus Pascal.

Niezwykle potrzebną do pracy w szkole jest *Encyklopedia Przyrody.* Autorzy "PC okay!" mówią o niej: "łączy zalety tradycyjnej książki z możliwościami, jakie oferują film, fotografia i gry komputerowe. Dzięki animacji, rysunkom i filmom wideo uczy, bawi oraz rozwija wyobraźnię dzieci. Zachęca też do samodzielnego poznawania świata, zadawania pytań i poszukiwania na nie odpowiedzi."

Po uruchomieniu programu użytkownik znajduje na ekranie warsztat pracy odkrywcy-przyrodnika czyli biurko, plakaty, globus, mikroskop lub inny element. Klikając na określony przedmiot można szybko przejść do interesującego nas działu, a tu między innymi: *Klimat*, *Rośliny*, *Płazy*, *Gady*, *Świat mikroorganizmów* itd. Można także szukać interesujących informacji posługując się *Indeksem alfabetycznym* lub *tematycznym*. Obraz jaki otrzymuje użytkownik "żyje" dzięki animacjom (np. sposób przedstawienia procesu fotosyntezy, można zobaczyć ptaka w locie, przyjrzeć się łowom, poznawać podstawowe procesy meteorologiczne, itp.).

W encyklopedii tej omówiono wszystkie ważniejsze gatunki roślin i zwierząt występujących na Ziemi, powstanie życia na naszej planecie i jego ewolucję. Autorzy przedstawiają wybrane organizmy w ich naturalnym środowisku. Lupa umożliwia dokładne przyjrzenie się im.

Obraz przedstawiony na ekranie uzupełniany jest tekstem czytanym przez lektora. Można także skorzystać z Quizu, który sprawdzi wiadomości i umiejętności przyrodnicze. Kolejnym ciekawym CD-ROM-em jest *Encyklopedia ptaków.* Program obrazowo i niezwykle ciekawie prezentuje fascynujący i niezwykle różnorodny świat ptaków. Jest to forma tradycyjnej encyklopedii, album, film, nagrania magnetofonowe i Quiz. Korzystający z programu znajdzie się w muzeum, w którym znajdzie wszystkie działy dotyczące anatomii, fizjologii, zwyczajów życia ptaków, trajektorie lotu, sposoby odżywiania, trasy wędrówek, dzioby, gniazda, itp.

Następna z tej samej serii (Optimus Pascal) to *Encyklopedia Wszechświata.* Autorzy prezentując ją na łamach "PC okay!" mówią o niej "...wykorzystuje najnowocześniejszą technologię multimedialną, unikatowe zdjęcia ciał niebieskich, animacje, filmy, mapy i modele przestrzenne. Jest bogatym źródłem informacji dla osób zafascynowanych życiem na innych planetach i osiągnięciami techniki..."

Z kolejnym zeszytem "PC okay!" ukazał się *Multimedialny rocznik "Wiedzy i Życia 1998".* Minimalne wymagania sprzętowe to: komputer zgodny z IBM PC, procesor Pentium 120 MHz - l6 MB RAM, napęd CD-ROM poczwórnej prędkości, karta dźwiękowa, karta grafiki SVGA, system operacyjny Microsoft Windows 9x. Dystrybutor wyraża zgodę do korzystania z tego programu w szkołach. Jest to program niezwykły, jak mówi dystrybutor rok pracy dziennikarzy "Wiedzy i Życia"*,* 492 obszerne artykuły dla każdego nauczyciela przyrody, dotyczące najnowszych informacji z takich dziedzin nauki jak: biologia, geografia, medycyna, fizyka, informatyka, itd.

Klikając na dział *Nauki o Ziemi* można "otrzymać wykaz artykułów z przedmiotów: ekologia, ochrona środowiska, geografia, geologia, klimatologia, meteorologia, oceanografia, planetologia". W dziale *Nauki o życiu* przyrodnik otrzyma najciekawsze informacje z dziedzin: biologia, biologia molekularna, demografia, ewolucja, genetyka, mikroorganizmy i grzyby, zwierzęta i hodowla, żywienie. Inne ciekawe działy to: *Nauki ścisłe*, *Tajemnice ciała*. Wyszukiwanie informacji jest proste, można korzystać z układu tematycznego lub chronologicznego. Tekst prezentowany jest w całości albo fragmentarycznie. Płyta zawiera wiele kolorowych schematów, rysunków, wykresów, ale także i kilkadziesiąt filmów.

Jeszcze inna grupa programów to cykl miesięczników "Encyklopedie Multimedialne" (EM Warszawa). Wymagania sprzętowe to komputer z systemem operacyjnym Windows 95, CD-ROM x8, karta dźwiękowa 16-bitów, karta grafiki SVGA pracująca w trybie 800x600 przy 64 000 kolorów, 16MB RAM, 486DX 100MHz. Z tej serii korzystam z numerów : *Encyklopedia Geografii, Encyklopedia Zwierząt: ssaki.* Ukazał się także zeszyt *Encyklopedia Kosmosu,* ale z wirusem.

Programy te, podobnie jak te wcześniej prezentowane, są proste w obsłudze. Zawierają kilkaset artykułów tematycznych, fotografii, sekwencje wideo oraz prezentację dla najmłodszych.

Uzupełnieniem CD-ROM-u jest zeszyt z opisem i adresami w Internecie.

Program *Encyklopedia Geografii* składa się z czterech modułów: *Encyklopedia*, *Wiem więcej*, *Quiz*, *Atlas*. Po lewej stronie ekranu znajduje się panel, w którym wyświetlane są ciekawostki związane z historią odkryć geograficznych. Tekst wzbogaca głos lektora.

Moduł *Encyklopedia Geografii* prezentuje hasła i jego treść. Hasła mogą dotyczyć lądu, akwenu, państwa, miasta, regionu, jednostki administracyjnej, krainy, obszaru autonomicznego czy historycznego.

Moduł *Wiem więcej* zawiera kalendarium najważniejszych morskich odkryć geograficznych. Przegląd wszystkich map zawartych w *Encyklopedii* zawiera moduł *Atlas*. Mapy poszczególnych państw są interaktywne, po kliknięciu na nazwę jakiegoś miasta otrzymamy informację o nim. Można także otrzymać wiadomości dotyczące państwa, jego flagi, a także usłyszeć hymn.

Program *Encyklopedia Zwierząt: ssaki* zawiera ponad 1000 haseł. Składa się, podobnie jak wyżej przedstawiony, z czterech modułów. Pierwszy to *Encyklopedia*. Wyboru haseł można dokonać ze względu na środowisko, występowanie, systematykę. Istnieje możliwość śledzenia obszarów występowania. Drugi to moduł *Prezentacje* o ssakach. Artykuły na żądanie mogą być czytane przez lektora. Trzeci moduł *Quiz* to gra o trzech poziomach trudności: łatwy, średni i trudny.

W programie tym znaleźć można także moduł *ZOO* – dla dzieci. Składa się on z trzech części: *Przeglądu zwierząt umieszczonych na terenie ZOO w kilku strefach*, *Biblioteki* oraz *Szkoły*. W *Bibliotece* zgromadzono informacje dotyczące blisko stu zwierząt. W module *Szkoła* podane są informacje z działów: klasyfikacja, odżywianie, zwierzęta w ruchu, ochrona środowiska.

W pracy wykorzystuję także serię *Encyklopedia multimedialna PWN*: *Biologia*  i *Geografia*. Cykl ten wyposażony jest także w pakiet informacyjny w postaci zeszytów z instrukcją poruszania się po programie oraz plakat. I tak, w zeszycie *Biologia* można znaleźć z jednej strony plakat *Narodziny komórki eukariotycznej* i *Przypadek czy ewolucyjna konieczność* – z drugiej strony, oba zaczerpnięte z "Wiedzy i Życia". natomiast w zeszycie *Geografia* zamieszczono plakaty *Polska* – *mapa fizycznogeograficzna* oraz *Krajobrazy świata,* wzbogacone w tabele i fotografie.

Encyklopedia *Biologia* zawiera 120 000 definicji, 20 000 haseł, 1500 ilustracji, 100 schematów, 4 galerie, 2 atlasy (anatomiczny i historii naturalnej). Program składa się z następujących części: *Początek* – jego zadaniem jest pomoc w rozpoczęciu pracy; *Galerie* – to dział przedstawiający rośliny i zwierzęta chronione oraz psy i konie, *Podróż* – to wędrówka po królestwie zwierząt; *Seria* – prezentuje inne programy z tej serii; *Na skróty* – to podpowiedzi dla użytkowników sprawnie posługujących się komputerem; *Biblioteka* – poleca filmy i książki z dziedziny biologii i medycyny.

Encyklopedia *Geografia* zawiera 120 000 definicji, 20 000 haseł, 1500 ilustracji, 200 map. Składa się z działów: *Początek*; *Atlas* – przy jego pomocy można przejrzeć dziesiątki map całego świata; *Podróż* – prezentuje możliwości wędrowania po encyklopedii; *Seria*; *Na skróty*; *Biblioteka*. Program jest interaktywny i łatwo można uzyskiwać kolejne informacje. Minimalne wymagania sprzętowe to: system operacyjny Windows 95, RAM 32 MB, napęd CD-ROM, karta graficzna SVGA l MB, rozdzielczość ekranu 800x 600, 65 tys. kolorów.

Wiem, że nie są to wszystkie programy dostępne na rynku. Nie wspomniałam tu o dużych pakietach multimedialnych, ponieważ są one kosztowniejsze. Wybór wiadomości z przedstawionych przeze mnie CD-ROM-ów jest indywidualną sprawą każdego nauczyciela. Zachęcam nauczycieli przyrody, ale także i tych nauczycieli, którzy uczą w gimnazjach do korzystania z pakietów multimedialnych w swojej pracy. Życzę wiele sukcesów.